# **Search String Parser**

*Release 0.3.0*

**Oct 04, 2018**

# **Contents**

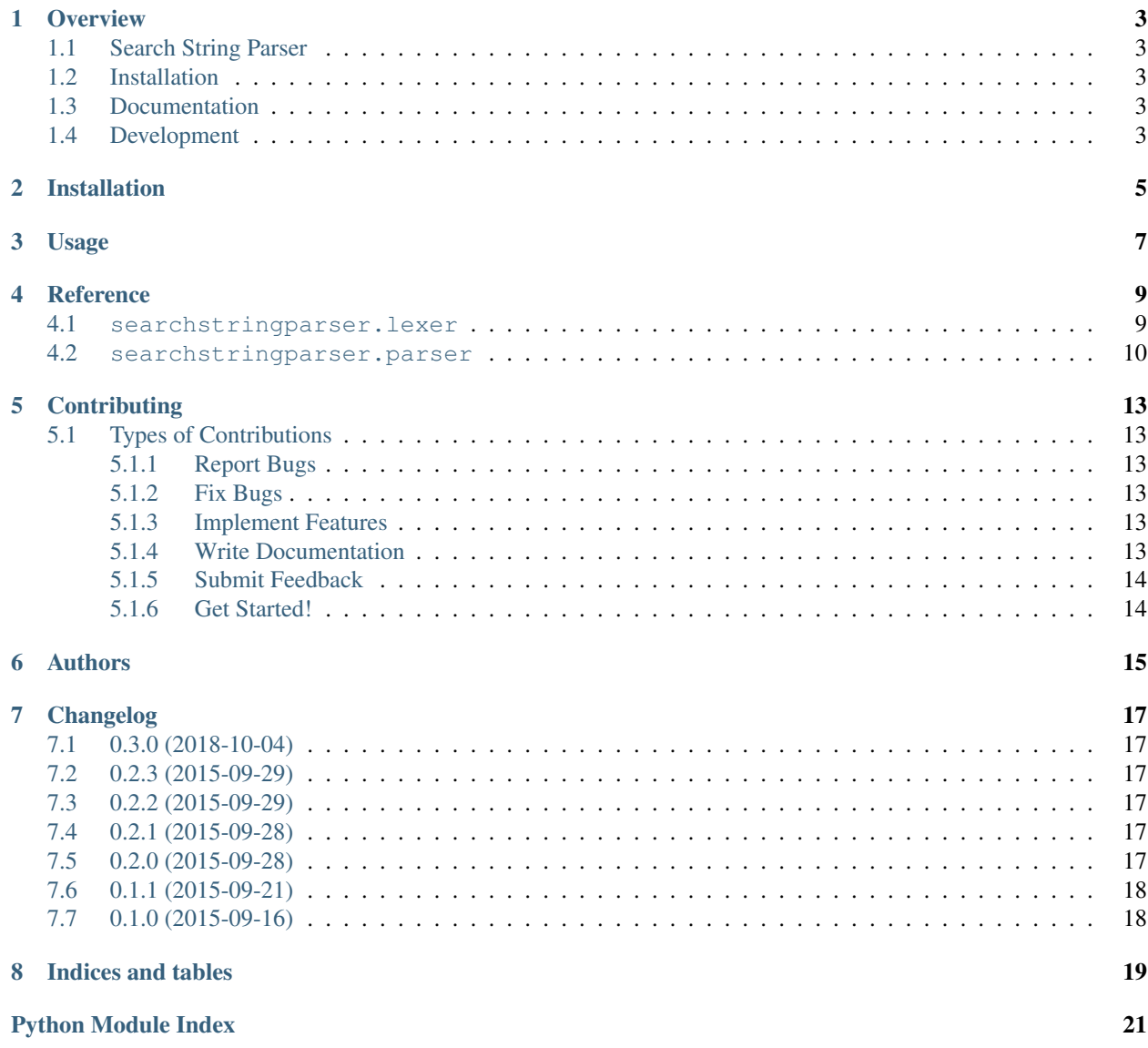

Contents:

## **Overview**

# <span id="page-6-1"></span><span id="page-6-0"></span>**1.1 Search String Parser**

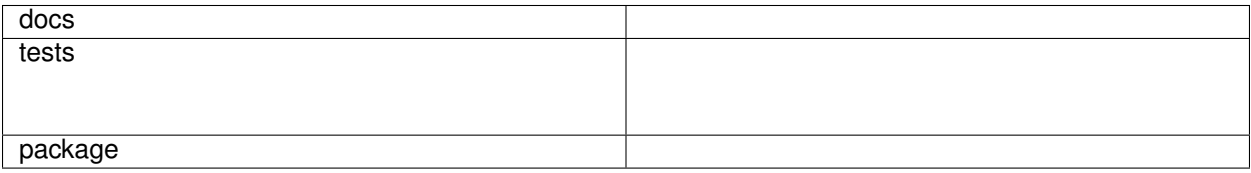

Parse a more general search syntax to conform with a particular SQL dialect.

Currently, this is implemented using [ply](http://www.dabeaz.com/ply/ply.html) with a general lexer and a parser for generating PostgreSQL-specific search queries.

• Free software: BSD license

# <span id="page-6-2"></span>**1.2 Installation**

pip install searchstringparser

# <span id="page-6-3"></span>**1.3 Documentation**

<https://searchstringparser.readthedocs.org/>

# <span id="page-6-4"></span>**1.4 Development**

To run the all tests run:

tox

Installation

<span id="page-8-0"></span>At the command line:

pip install searchstringparser

Usage

<span id="page-10-0"></span>To use Search String Parser in a project:

**import** searchstringparser

or directly import one of the *[lexers](#page-12-1)* or *[parsers](#page-13-0)*, e.g.,

>>> **from** searchstringparser **import** GeneralSearchStringLexer >>> **from** searchstringparser **import** PostgreSQLTextSearchParser

You can then use an instance of the lexer for your own parser or parse a search query string.

```
>>> parser = PostgreSQLTextSearchParser()
>>> parser.parse("find my term")
'find & my & term'
```
### Reference

<span id="page-12-4"></span><span id="page-12-3"></span><span id="page-12-0"></span>Top-level package that exposes lexer and parser classes.

## <span id="page-12-1"></span>**4.1 searchstringparser.lexer**

### <span id="page-12-2"></span>**class** searchstringparser.lexer.general.**GeneralSearchStringLexer**(*illegal='ignore'*, *\*\*kw\_args*)

Bases: object

**\_\_init\_\_**(*illegal='ignore'*, *\*\*kw\_args*) A composite class of a ply.lex.lex.

This is the setup step necessary before you can iterate over the tokens.

### Parameters

- **illegal** ({'record', 'ignore', 'error'} (optional)) Action to be taken when illegal characters are encountered. The default is to record them but continue without regarding them.
- **kw\_args** Keyword arguments are passed to the ply.lex.lex call.

#### **get\_illegal**()

Return encountered illegal characters.

#### Returns

- *None* If no illegal characters occurred.
- *Tuple* A pair of lists that contain the illegal characters and the positions where they occurred.

#### **input**(*data*)

Add a new string to the lexer.

This is the setup step necessary before you can iterate over the tokens.

```
Parameters data (str) – Any string.
```
#### <span id="page-13-2"></span>**print\_tokens**(*data*)

Print all tokens in a string.

First iterates through all tokens found and prints them to sys.stdout. Then prints illegal characters if any occurred.

**Parameters data**  $(str)$  – Any string.

Exposes the following classes:

• [GeneralSearchStringLexer](#page-12-2)

### <span id="page-13-0"></span>**4.2 searchstringparser.parser**

<span id="page-13-1"></span>**class** searchstringparser.parser.postgresql.**PostgreSQLTextSearchParser**(*lexer=None*, *\*\*kw\_args*)

Bases: object

This parser implements the following rules using the tokens generated by an appropriate lexer. The goal is to generate a string for PostgreSQL full text search that conforms with the syntax understood by the function [tsquery or to\\_tsquery.](http://www.postgresql.org/docs/9.4/static/datatype-textsearch.html#DATATYPE-TSQUERY)

The following rules are implemented which generate the correct query string.

```
expression : expression expression
           | expression AND expression
           | expression OR expression
           | NOT expression
           | LPAREN expression RPAREN
           | QUOTE term QUOTE
           | WORD WILDCARD
           | WORD
term : term SPACE term
       | term term
       | LITERAL_QUOTE
       | SYMBOL
```
**\_\_init\_\_**(*lexer=None*, *\*\*kw\_args*) Parser instantiation.

#### Parameters

- **lexer** (ply.lex (optional)) Any ply.lex lexer instance and generates the tokens listed in the rules. The default uses a GeneralSearchStringLexer instance.
- **kw\_args** Keyword arguments are passed to the ply.yacc.yacc call.

#### **get\_illegal**()

Inspect encountered illegal characters.

#### Returns

- *None* If no illegal characters occurred.
- *Tuple* A pair of lists that contain the illegal characters and the positions where they occurred.

**parse**(*query*, *\*\*kw\_args*)

Parse any string input according to the rules.

### Parameters

- **query**  $(str)$  A string expected to conform with the search query syntax.
- **kw\_args** Keyword arguments are passed on to the ply.yacc.yacc.parse call.

### Returns

A string that can directly be passed to the PostgreSQL functions [tsquery or to\\_tsquery.](http://www.postgresql.org/docs/9.4/static/datatype-textsearch.html#DATATYPE-TSQUERY)

### Return type str

Exposes the following classes:

• [PostgreSQLTextSearchParser](#page-13-1)

# **Contributing**

<span id="page-16-0"></span>Contributions are welcome, and they are greatly appreciated! Every little bit helps, and credit will always be given. You can contribute in many ways:

## <span id="page-16-1"></span>**5.1 Types of Contributions**

### <span id="page-16-2"></span>**5.1.1 Report Bugs**

Report bugs at [https://github.com/AGHerwig/searchstringparser/issues.](https://github.com/AGHerwig/searchstringparser/issues)

If you are reporting a bug, please follow the presented issue template since it is designed to ultimately make helping you easier and thus faster.

### <span id="page-16-3"></span>**5.1.2 Fix Bugs**

Look through the GitHub issues for bugs. Anything tagged with "bug" and "help wanted" is open to whoever wants to implement it.

### <span id="page-16-4"></span>**5.1.3 Implement Features**

Look through the GitHub issues for features. Anything tagged with "enhancement" and "help wanted" is open to whoever wants to implement it.

### <span id="page-16-5"></span>**5.1.4 Write Documentation**

As any open source project, searchstringparser could always use more and better documentation, whether as part of the official docs, in docstrings, or even on the web in blog posts, articles.

### <span id="page-17-0"></span>**5.1.5 Submit Feedback**

The best way to send feedback is to file an issue at [https://github.com/AGHerwig/searchstringparser/issues.](https://github.com/AGHerwig/searchstringparser/issues)

If you are proposing a feature:

- Explain in detail how it would work.
- Keep the scope as narrow as possible, to make it easier to implement.
- Remember that this is a volunteer-driven project, and that contributions are welcome ;)

### <span id="page-17-1"></span>**5.1.6 Get Started!**

Ready to contribute? Here's how to set up searchstringparser for local development.

- 1. Fork the searchstringparser repo on GitHub.
- 2. Clone your fork locally:

git clone git@github.com:<your\_name\_here>/searchstringparser.git

3. Install your local copy into a virtualenv. Assuming you have virtualenvwrapper installed, this is how you set up your fork for local development:

```
mkvirtualenv searchstringparser
cd searchstringparser/
pip install -e .
```
4. Create a branch for local development:

```
git checkout -b name-of-your-bugfix-or-feature
```
Now you can make your changes locally.

5. When you're done making changes, check that your changes pass the quality control:

tox

To get tox, just pip install it into your virtualenv.

6. Commit your changes using [semantic commit messages](https://seesparkbox.com/foundry/semantic_commit_messages) and push your branch to GitHub:

```
git add .
git commit -m "feat: your detailed description of your changes"
git push origin name-of-your-bugfix-or-feature
```
7. Submit a pull request to this repository through the GitHub website.

Authors

<span id="page-18-0"></span>• Moritz Emanuel Beber - <https://github.com/AGHerwig/searchstringparser>

## Changelog

# <span id="page-20-1"></span><span id="page-20-0"></span>**7.1 0.3.0 (2018-10-04)**

- Fix a bug in the token parser.
- Update the infrastructure.

## <span id="page-20-2"></span>**7.2 0.2.3 (2015-09-29)**

• Publish on PyPi

## <span id="page-20-3"></span>**7.3 0.2.2 (2015-09-29)**

• Complete documentation

# <span id="page-20-4"></span>**7.4 0.2.1 (2015-09-28)**

• Add more helpful error messages

## <span id="page-20-5"></span>**7.5 0.2.0 (2015-09-28)**

- Add complete integration with Travis, Appveyor, Coveralls, and Read the Docs
- Increase test coverage to 100%
- Make source compatible with Python 2.6 3.4

# <span id="page-21-0"></span>**7.6 0.1.1 (2015-09-21)**

- Fix GeneralSearchStringLexer regex
- Fix PostgreSQLTextSearchParser rules
- Add first set of tests

# <span id="page-21-1"></span>**7.7 0.1.0 (2015-09-16)**

• Initial class layout

Indices and tables

- <span id="page-22-0"></span>• genindex
- modindex
- search

Python Module Index

<span id="page-24-0"></span>s

searchstringparser, [9](#page-12-3)

# Index

# Symbols

\_\_init\_\_() (searchstringparser.lexer.general.GeneralSearchStringLexer method), [9](#page-12-4)

\_\_init\_\_() (searchstringparser.parser.postgresql.PostgreSQLTextSearchParser method), [10](#page-13-2)

# G

GeneralSearchStringLexer (class in searchstringparser.lexer.general), [9](#page-12-4) get\_illegal() (searchstringparser.lexer.general.GeneralSearchStringLexer method), [9](#page-12-4)

get\_illegal() (searchstringparser.parser.postgresql.PostgreSQLTextSearchParser method), [10](#page-13-2)

# I

input() (searchstringparser.lexer.general.GeneralSearchStringLexer method), [9](#page-12-4)

# P

parse() (searchstringparser.parser.postgresql.PostgreSQLTextSearchParser method), [10](#page-13-2) PostgreSQLTextSearchParser (class in searchstringparser.parser.postgresql), [10](#page-13-2) print\_tokens() (searchstringparser.lexer.general.GeneralSearchStringLexer method), [10](#page-13-2)

# S

searchstringparser (module), [9](#page-12-4)